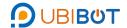

# TH30S-B Temperature & Humidity Probe

#### **Product Introduction**

The temperature and humidity probe is our self-developed product. It's produced and assembled in our own factory. It has exquisite appearance and high measurement accuracy.

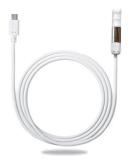

#### **Product Size**

The size of our temperature and humidity probe is as shown below. Length;75mm, diameter:15mm

The cable is circular, shielded, and durable in extreme high and low conditions.

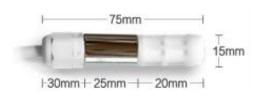

## **Product Specification**

|                      | Product Specifications                                                                                                    |  |  |  |
|----------------------|----------------------------------------------------------------------------------------------------|--|--|--|
| Name                 | TH30S-B Temperature & Humidity Probe                                                                                                    |  |  |  |
| Model                | TH30S-B                                                                                                    |  |  |  |
| Materials            | PE+ Stainless steel                                                                                                    |  |  |  |
| Cable length         | 5m/10m/Custom-made                                                                                                    |  |  |  |
| Power Supply         | DC5V~12V                                                                                                    |  |  |  |
| Connector            | Micro-USB/Custom-made                                                                                                    |  |  |  |
| Inner Chip           | Swiss SENSIRION SHT30                                                                                                    |  |  |  |
| Measurement range    | Temperature: -40°C to 125°C<br>Humidity: 0 to 100%RH                                                                                                    |  |  |  |
| Measurement Accuracy | $\pm 0.3^{\circ}\text{C}$ , resolution $0.1^{\circ}\text{C}$<br>$\pm 2\%\text{RH}$ , resolution $0.1\%\text{RH}$<br>(in the condition of $25^{\circ}\text{C}$ , $60\%\text{RH}$ ) |  |  |  |
| Protocol             | RS485 ModBus Protocol                                                                                                    |  |  |  |
| Address              | 1-247                                                                                                    |  |  |  |
| Baud rate            | 9600                                                                                                    |  |  |  |
| Communication method | Asynchronous communication                                                                                                    |  |  |  |
| Power Consumption    | ≤0.1W                                                                                                    |  |  |  |
| Ingress Protection   | Waterproof and dustproof                                                                                                    |  |  |  |
| Thunder prevention   | Level 1                                                                                                    |  |  |  |
| Match with           | WS1 Pro and other future UbiBot products                                                                                                    |  |  |  |

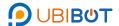

## TH30S-B Temperature&Humidity Probe

### **Product Interface definiation**

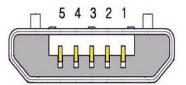

| Pin Sequence | Pin Definition |  |  |
|--------------|----------------|--|--|
| Pin 1        | GND            |  |  |
| Pin 2        | RS485B         |  |  |
| Pin 3        | RS485A         |  |  |
| Pin 4        | NC             |  |  |
| Pin 5        | VCC            |  |  |

## **Product Application Environment**

This product is suitable for indoor and outdoor environments. The recommended environmental conditions are as follows:

Temperature: -40 to 80°C (-40°F to +176°F), Humidity: 0 to100% RH

Please do not place the product directly on the heat source or cold source; Do not keep it stay in the water curtain and condensation environment for a long time; In the dusty or heavy air polluted environment, please clean up the probe in time.

#### **Product Customization Instructions**

The probe cable can be customized according to the user's requirements. The external connector of the product can be removed or replaced with other types of connectors. Freezer cable can also be supported.

This product is able to match with our UbiBot products, such as WS1Pro (wifi) /WS1Pro (4G) and the upcoming easy-to-install smart socket.

#### **Product Application**

This product is suitable for a variety of applications, such as warehousing and logistics, greenhouses, fruit and vegetable storage, etc.

#### e.g.

### 1.Read T/H Command:

Query Message from Master: (Address=01, Temperature and Humidity)

| Address | Function<br>Code<br>(Read) | Starting Address<br>Hi | Starting Address<br>Lo |      | No.of<br>Registers Lo | CRC16 LSB | CRC16 MSB |
|---------|----------------------------|------------------------|------------------------|------|-----------------------|-----------|-----------|
| 0x01    | 0x03                       | 0x00                   | 0x00                   | 0x00 | 0x02                  | 0xC4      | 0x0B      |

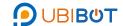

## TH30S-B Temperature&Humidity Probe

Response Message from Slave (Probe): (e.g. Temperature:18.4°C, Humidity:83.1%)

| Addres<br>s | Function<br>Code<br>(Read) | Starting<br>Address<br>Hi | Starting<br>Address<br>Lo | No.of<br>Registers<br>Hi | No.of<br>Registers<br>Lo | CRC16<br>LSB | CRC16<br>MSB | Address |
|-------------|----------------------------|---------------------------|---------------------------|--------------------------|--------------------------|--------------|--------------|---------|
| 0x01        | 0x03                       | 0x04                      | 0x00                      | 0xB8                     | 0x03                     | 0x3F         | 0x3A         | 0xf6    |

## 2、Read Address Command:

Query Message from Master:

| Public<br>Address | Function<br>Code | Starting<br>Address Hi | Starting<br>Address Lo | No.of<br>Registers<br>Hi | No.of<br>Registers<br>Lo | CRC16 LSB | CRC16<br>MSB |
|-------------------|------------------|------------------------|------------------------|--------------------------|--------------------------|-----------|--------------|
| 0xFF              | 0x03             | 0x00                   | 0x64                   | 0x00                     | 0x01                     | 0xD0      | 0x0B         |

Response Message from Slave (Probe): (e.g. Address= 01)

| Address | Function<br>Code<br>(Read) | Starting<br>Address Hi | Starting<br>Address Lo | No.of<br>Registers Hi | No.of<br>Registers Lo | CRC16 LSB |
|---------|----------------------------|------------------------|------------------------|-----------------------|-----------------------|-----------|
| 0xFF    | 0x03                       | 0x02                   | 0x00                   | 0x01                  | 0x50                  | 0x50      |

3.Write Address Command: (Change Address = 0x01 to Address = 0x02)

Query Message from Master:

|   | Address | Function<br>Code<br>(Write) | Starting<br>Address Hi | Starting<br>Address Lo | No.of<br>Registers<br>Hi | No.of<br>Registers<br>Lo | CRC16 LSB | CRC16<br>MSB |
|---|---------|-----------------------------|------------------------|------------------------|--------------------------|--------------------------|-----------|--------------|
| Ī | 0x01    | 0x06                        | 0x00                   | 0x64                   | 0x00                     | 0x02                     | 0x49      | 0xd4         |

Response Message from Slave (Probe):

| Address | Function<br>Code<br>(Write) | Starting<br>Address Hi | Starting<br>Address Lo | No.of<br>Registers<br>Hi | No.of<br>Registers<br>Lo | CRC16 LSB | CRC16<br>MSB |
|---------|-----------------------------|------------------------|------------------------|--------------------------|--------------------------|-----------|--------------|
| 0x01    | 0x06                        | 0x00                   | 0x64                   | 0x00                     | 0x02                     | 0x49      | 0xd4         |

4.Write Address Command: (Change Unknown Address to Address=0x02)

Query Message from Master:

| Address | Function<br>Code<br>(Write) | Starting<br>Address Hi | Starting<br>Address Lo | No.of<br>Registers<br>Hi | No.of<br>Registers<br>Lo | CRC16 LSB | CRC16<br>MSB |
|---------|-----------------------------|------------------------|------------------------|--------------------------|--------------------------|-----------|--------------|
| 0xff    | 0x06                        | 0x00                   | 0x64                   | 0x00                     | 0x02                     | 0x5c      | 0x0a         |

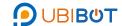

## TH30S-B Temperature&Humidity Probe

Response Message from Slave (Probe):

| Address | Function<br>Code<br>(Write) | Starting<br>Address Hi | Starting<br>Address Lo | No.of<br>Registers<br>Hi | No.of<br>Registers<br>Lo | CRC16 LSB | CRC16<br>MSB |
|---------|-----------------------------|------------------------|------------------------|--------------------------|--------------------------|-----------|--------------|
| 0xff    | 0x06                        | 0x00                   | 0x64                   | 0x00                     | 0x02                     | 0x5c      | 0x0a         |

5.Read Version No. Command: (Address=1, Read its Version No.)

Query Message from Master:

| Address | Function<br>Code<br>(Write) | Starting<br>Address Hi | Starting<br>Address Lo | No.of<br>Registers<br>Hi | No.of<br>Registers<br>Lo | CRC16 LSB | CRC16<br>MSB |
|---------|-----------------------------|------------------------|------------------------|--------------------------|--------------------------|-----------|--------------|
| 0x01    | 0x03                        | 0x00                   | 0x88                   | 0x00                     | 0x01                     | 0x04      | 0x20         |

Response Message from Slave (Probe): (If the Version No. Is v08)

| Addr | ess | Function<br>Code<br>(Write) | Starting<br>Address Hi | Starting<br>Address Lo | No.of<br>Registers<br>Hi | No.of<br>Registers<br>Lo | CRC16 LSB | CRC16<br>MSB |
|------|-----|-----------------------------|------------------------|------------------------|--------------------------|--------------------------|-----------|--------------|
| 0x0  | 1   | 0x03                        | 0x00                   | 0x88                   | 0x00                     | 0x08                     | 0xc4      | 0x26         |